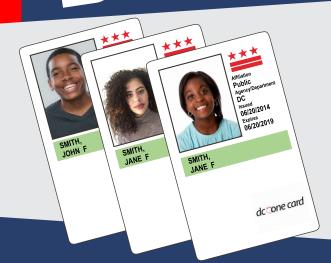

# STUDENT CHECKLIST

2 WEEKS BEFORE SCHOOL STARTS

- Make sure you are enrolled in a DC public or public charter school.
- Find your DC One Card or contact your school if you do not have one.
- Confirm your pass is loaded by checking your card status at dconecard.dc.gov or calling 202-673-1740.
- If your pass is NOT loaded, follow the pass loading instructions before school starts.

Private school students are still required to see their ID administrator and then register at **dconecard.dc.gov** to participate in the Kids Ride Free on Bus program. Private school students are not eligible for the free Metrorail benefit but can purchase the \$30 monthly pass.

# IF YOUR PASS IS NOT LOADED, **FOLLOW THESE STEPS**

### **OPTION 1**

### Load at Metrorail Station

Best option!

1. Take your DC One Card to a Metrorail station and tap it at a fare vending machine. If you see a negative balance, add money to bring it up to \$0.

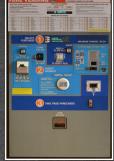

Negative balances block the pass from working.

- 2. On the **next day**, return to the same Metrorail station and tap the card again on a fare vending machine to load the
- 3. **Tap your card** on a faregate or farebox to use your pass.
- → Loading the pass at a Metrorail station is faster than on a bus and does not risk incurring a negative fare balance.

#### Load on Metrobus or **OPTION 2 DC Circulator**

- 1. Tap your DC One Card on a Metrobus farebox.
- 2. Wait 3 business days for the pass to become available for loading.

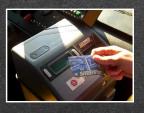

3. **Tap the card** again on any Metrobus farebox to complete loading and to use the pass.

# **NO PASS, NO FREE RIDE**

Until the free pass loads onto your DC One Card, students MUST pay regular fare to ride Metrorail. Metrobus or DC Circulator.

### Need Help?

Call the DDOT School Transit Office at (202) 673-1740 or visit kidsridefree.dc.gov.

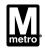

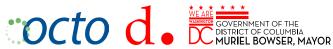

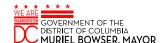